#### Comment modifier ses statuts avec Legalstart ?

#### **Description**

La [modification des statuts d'une société](https://www.legalplace.fr/guides/modifier-statuts-societe/) est une procédure courante ou cours de la vie d'une société (SA, SARL, SAS, etc.) ou d'une association. Cette modification peut être effectuée par le dirigeant ou être déléguée à un prestataire spécialisé en la matière tel que Legalstart, au même titre que LegalPlace.

Voici donc les modifications proposées, les démarches à prévoir ainsi que le coût de ces dernières chez Legalstart.

#### [En savoir plus sur Legalstart](https://www.legalstart.fr/)

### Quelles modifications statutaires sont proposées par Legalstart ?

Legalstart propose de modifier vos statuts de société [\(SARL,](https://www.legalplace.fr/guides/sarl-societe-a-responsabilite-limitee/) SAS, SA, etc). La procédure de modifications des statuts d'une société est prévue par les [articles R.210-](https://www.legifrance.gouv.fr/codes/id/LEGISCTA000006161464/) [9 à R.210-11 du code de commerce](https://www.legifrance.gouv.fr/codes/id/LEGISCTA000006161464/).

En effet, les statuts conditionnent le bon fonctionnement de la société et doivent refléter la réalité du fonctionnement de la société.

A ce titre, si un changement dans l'organisation sociale survient et si une clause des statuts y fait référence, il faut procéder à la modification.

Ainsi, chez ce prestataire les modifications peuvent être effectuées dans plusieurs situations , telles que :

- Le transfert du siège social ;
- La nomination d'un nouveau dirigeant :
- Le changement de dirigeant ;
- Le changement de raison sociale de la société ;
- Un changement d'activité et d'objet social ;
- Une cession de parts sociales ou d'actions selon la forme de la société ;
- Des modifications diverses.

Bon à savoir : il est également possible de procéder à la [modification des statuts](https://www.legalplace.fr/guides/modification-statuts-association/)  [d'une association](https://www.legalplace.fr/guides/modification-statuts-association/) si besoin.

### Que faire avant de modifier vos statuts ?

Les statuts peuvent être modifiés dans diverses situations, telles qu'une augmentation ou une réduction du capital social, une modification de l'objet social ou de la dénomination sociale, le passage d'une SARL à une SAS, etc.

En ayant recours à un prestataire en ligne tel que Legalstart (ou Legaplace) certaines démarches doivent être effectuées en interne .

Selon les situations, les modalités pour modifier les statuts ne sont pas les mêmes :

- Modification de l'objet social : une AGE doit être réunie et un procès-verbal de modification doit être effectué ;
- [Transfert du siège social](https://www.legalplace.fr/guides/transfert-siege-social/) : pour une SARL, une AGE est réunie et la modification est votée par les associés représentant au moins s ¾ des parts, pour une SAS les majorité à respecter lors du vote lors de l'AGE est inscrite dans les statuts et un PV de modification doit être établi ;
- [Changement de gérant d'une SAR](https://www.legalplace.fr/guides/changement-gerant-sarl/)L ou d'une SCI : une AGE doit être réunie et un procès-verbal de modification doit être effectué ;
- [Changement de président d'une SAS](https://www.legalplace.fr/guides/changement-president-sas-sasu/) : une AG doit être réunie et un procèsverbal de modification doit être effectué.

Ensuite, la modification des statuts doit être publiée dans un [support d'annonces](https://www.legalplace.fr/guides/journal-annonces-legales/)  [légales](https://www.legalplace.fr/guides/journal-annonces-legales/).

A noter : en cas de modification des statuts pour transfert de siège social si le nouveau siège social se situe dans un autre département, la publication dans un support d'annonces légales est double : une dans l'ancien département et une dans le nouveau.

# Comment s'effectue la modification de vos statuts avec Legalstart ?

Une fois, la modification des statuts votée en interne, la procédure se déroule en plusieurs étapes successives sur le site de Legalstart afin que la modification soit effective.

#### Les étapes de la procédure

Chez ce prestataire, tout s'effectue en ligne et sur la base d'un questionnaire auquel vous devez répondre afin de renseigner la modification effectuée, apporter les documents justificatifs demandés et signer.

Durant ce processus, vous êtes accompagnés par les juristes formalistes de Legalstart, ils s'occupent des formalités auprès du guichet unique et celles d'annonces légales jusqu'à l'enregistrement des nouveaux statuts.

Sur l'interface, pour la modification des statuts, la procédure a lieu en 5 items :

- 1. Les informations de la société ;
- 2. La modification envisagée ;
- 3. La commande auprès de Legalstart (c'est-à-dire la formule choisie, elles seront exposées dans la suite de l'article)
- 4. La constitution du dossier juridique ;
- 5. La validation de la démarche.

#### Les documents justificatifs

Afin que Legalstart, au même titre que LegalPlace puisse effectuer la modification de vos statuts, vous devez être en mesure de joindre les documents suivants ;

- Le PV de modification signé par les associés ou les actionnaires ;
- Les statuts mis à jour
- L'attestation de parution dans un support d'annonces légales;
- Toutes les informations d'identité relatives à la société et au dirigeant.

Ensuite, le prestataire se charge de transmettre le dossier sur le site du guichet unique hébergé par le guichet unique afin que soit ensuite procédé à son enregistrement auprès des organes administratifs compétents.

 Zoom : Les formalités de [modification des statuts](https://www.legalplace.fr/modifications-statuts-entreprise/) étant assez complexes, LegalPlace vous propose de les réaliser à votre place. Pour cela, il suffit de remplir notre

questionnaire en ligne et de joindre les pièces justificatives nécessaires. Nos formalistes se chargent alors de toutes les formalités administratives, jusqu'à l'obtention de votre nouvel extrait Kbis. Vous êtes ainsi déchargé de toutes ces démarches à moindre coût!

### **Quel est le coût de cette modification avec Legalstart ?**

Pour effectuer votre modification statutaire Legalstart **propose 3 offres comportant des prestations différentes** :

- Pack starter :
- Pack Standard ;
- Pack Premium.

**Attention :** au-delà des prix proposés, des frais administratifs incompressibles sont à prévoir dans tous les cas. Il s'agit des frais d'annonces légales et des frais d'enregistrement des nouveaux statuts.

Voici un tableau récapitulatif indiquant l'offre proposée, son prix et les prestations attachées.

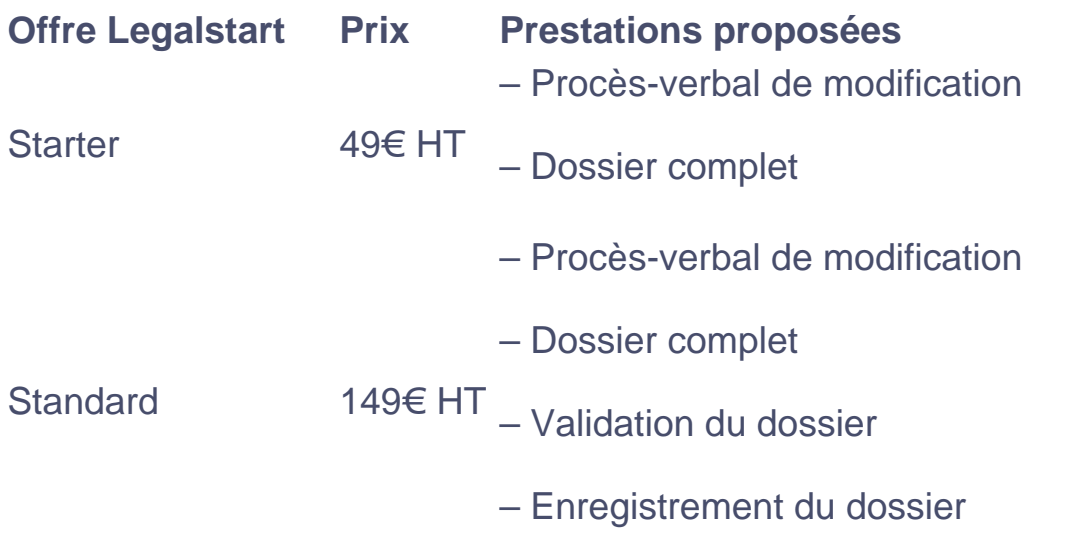

# LEGALPLACE

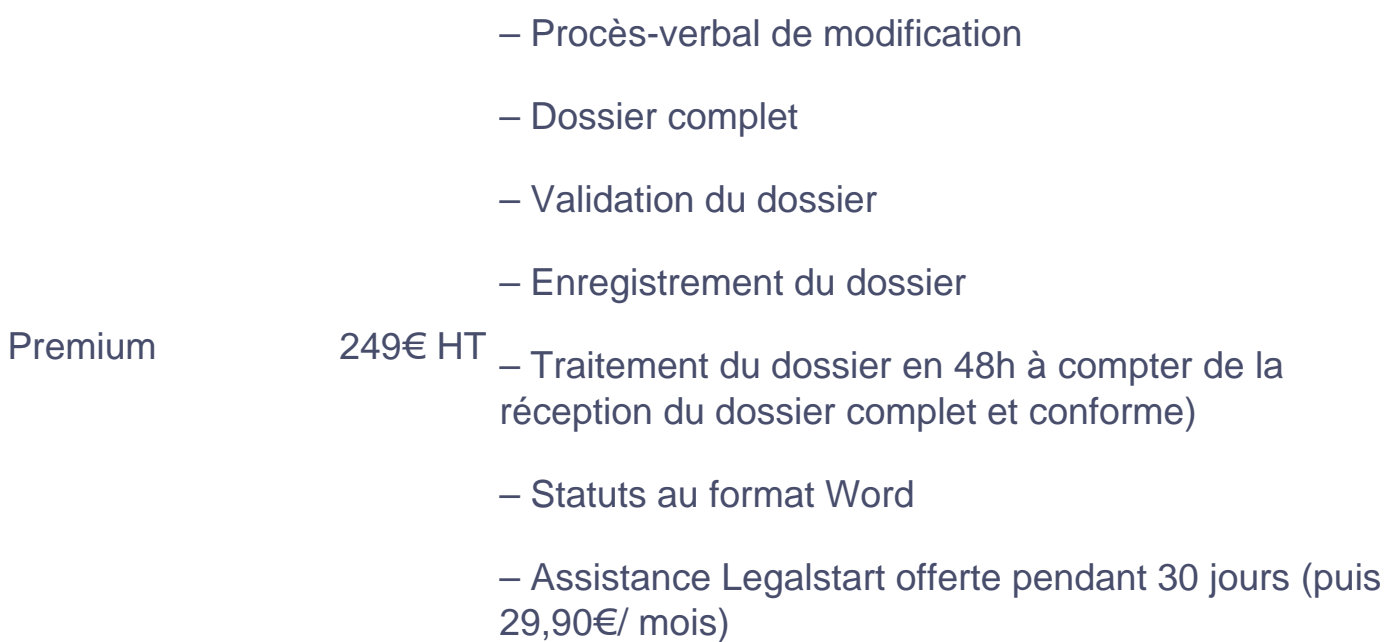

# Qu'est-ce qu'est Legalstart ?

Legalstart est une start-up spécialisée dans l'accomplissement des formalités de création, ainsi qu'administratives et juridiques pour les entreprises, et plus globalement des différentes formalités touchant aux entreprises.

Elle s'inscrit en qualité de prestataire en ligne pour accomplir toutes les formalités en votre nom. L'intérêt de cette legaltech est de simplifier les démarches juridiques et administratives des entrepreneurs grâce à des plateformes digitalisées et interconnectées.

Legalstart à l'instar de LegalPlace sont les acteurs principaux du marché de la [création d'entreprise en ligne.](https://www.legalplace.fr/guides/creer-entreprise-en-ligne/)

# Quels sont les avis de clients sur la modification des statuts effectuée par Legalstart ?

Les [avis sur Legalstart s](https://www.legalplace.fr/guides/avis-legalstart/)ont, en règle générale, positifs. En effet, la gamme de services proposés est complète et le rapport qualité prix est juste.

De plus, différents prix sont proposés moyennant un accompagnement plus ou moins présent selon le forfait choisi.

Leurs clients jugent la plateforme proposée facile d'utilisation et le traitement des dossiers rapide, à en croire les avis publiés sur le site ou sur Google.

Les utilisateurs estiment également leurs interlocuteurs à l'écoute de leurs besoins.

A lire : [legalstart création association](https://www.legalplace.fr/guides/legalstart-creation-association/)

### FAQ

Pourquoi recourir aux services d'un prestataire en ligne pour modifier ses statuts ?

Solliciter un prestataire en ligne, tel que LegalPlace, spécialisé dans la création d'entreprise et dans les démarches juridiques et administratives pour les sociétés, permet de gagner du temps dans l'accomplissement des différentes formalités et confier les démarches à des professionnels aguerris de ce type de procédure

Comment déclarer un changement dans les statuts d'une association ?

La modification des statuts d'une association peut être effectuée en cas de changement du nom de l'association, de son objet ou encore de son siège social. En pratique, cela est voté en AG et ensuite la modification doit être déclarée dans les 3 mois auprès du greffe des associations du département du siège social de l'association.

Combien coûte la modification des statuts d'une société ?

Le coût d'une modification de statuts varie selon le type de modification à effectuer. Dans tous les cas, des frais de publication dans un support d'annonces légales ainsi

# **LEGALPLACE**

que des frais d'enregistrement sont obligatoirement à prévoir.